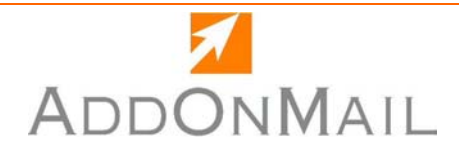

# **Attachment Tools**

# **ATTACHTRACKER**

opening Outlook®.

## **PROBLEMS**

When users delete Outlook® messages, they also delete all the mailing information from their attachments.

**AttachTracker** writes the mailing information and displays information directly in Windows Explorer, without

**SOLUTION**

There is no way to track if, when, or by whom a file was sent or received.

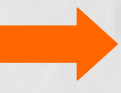

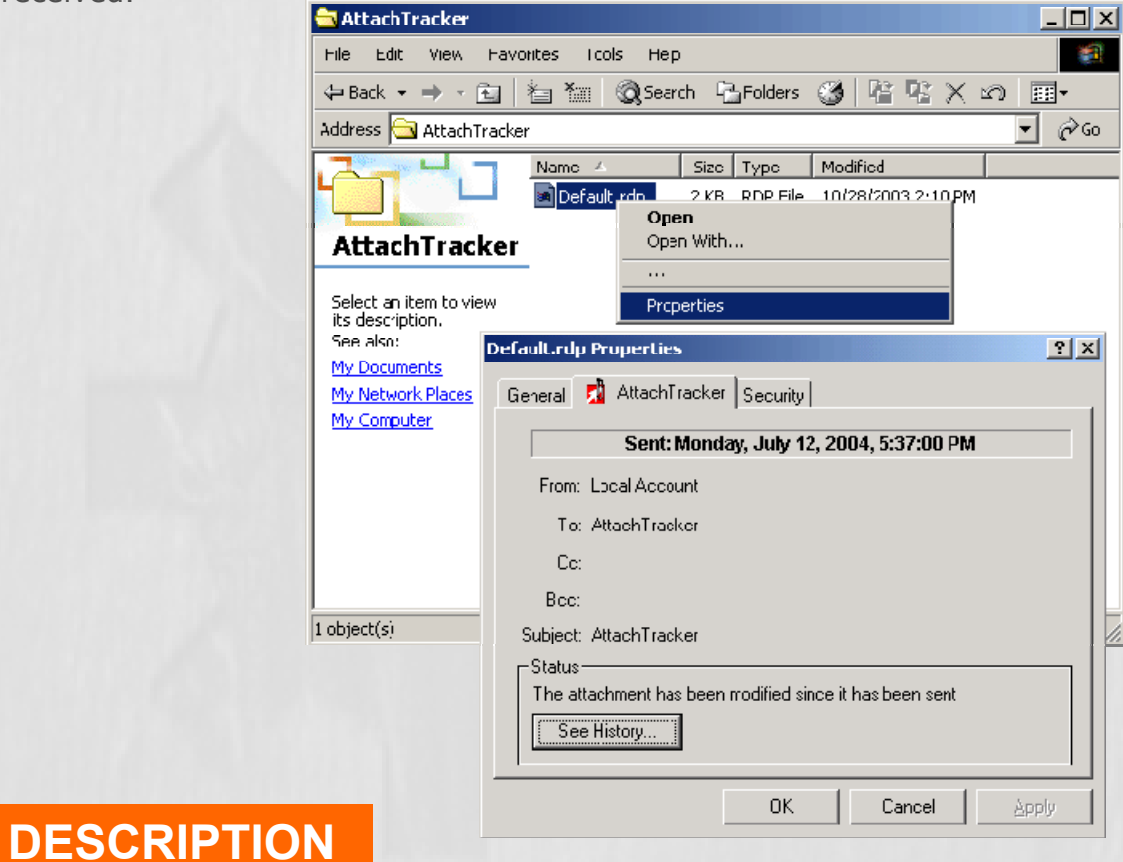

Mailing information associated with a file sent or received, is now available with a simple right click on the file name in Windows Explorer.

## *Available clients*

- Outlook 2000/XP®
- Outlook 2003<sup>®</sup>

#### *System Requirements*

- Windows 2000® workstation
- Windows XP® professional

## www.addonmail.com

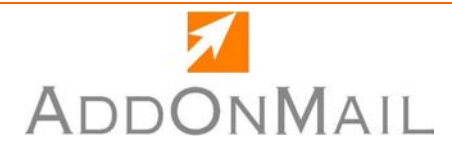

## **FUNCTIONALITIES**

- Supports Outlook 2000, XP/2002 and 2003
- Available in English and French
- Access to the mailing information from the file properties through Windows Explorer with a simple right click
- Management of the following mail information:
	- For sent file: date/time of sending, recipients list (To, Cc) , history of file modification and renaming
	- For received files: date/time of reception, sender address, recipients list (To, Cc) history of file modification and renaming

## **See also …**

#### **PSTTools Suite**

- **PSTStation** the complete solution for corrupted and oversized .pst files
- ) *PSTManager* for Outlook .pst files automatic compaction
- ) *MailControl* prevents users before reaching any .PST size limits

### **Attachment Tools Suite**

- ) *Attach2Link* to send large attachments without size limit
- ) *AttachTracker*, the innovative solution to get mailing info from a file without searching Outlook

#### **Message Automation Suite**

- <sup>®</sup> Boost your Outlook Rules Wizard with *MP\*Print* and its multiple printing functions!
- The Need to improve automatic processes on your incoming/outgoing mail? *MailPilot\*IN* and *MailPilot\*OUT*

AddOnMail - 16 rue Jean-Jacques Rousseau 92138 Issy les Moulineaux - France Tel. +33 1 40 83 80 90 / US. 469-364-9002 - Fax. +33 1 40 83 80 99 sales@addonmail.com

©1995-2006 Microsoft® Corporation. All rights reserved Microsoft, Microsoft® Outlook® are either registred trademarks or trademarks of Microsoft® Corporation in the United States and/or other co